# 1000+ Free High Quality Photoshopped Brushes

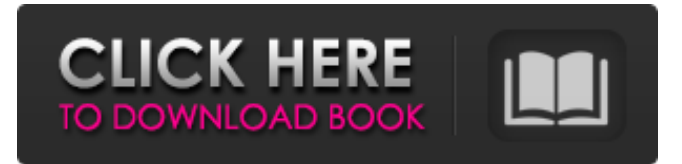

#### **Photoshop 2020 Brushes Pack Free Download Crack + (2022)**

Note Photoshop allows you to save your files in any file format. So don't be concerned about the default settings in the Save dialog box. ## Chapter 10. Troubleshooting Picture-Editing Problems \* \*\* Adjusting Exposure

#### **Photoshop 2020 Brushes Pack Free Download With Serial Key**

For many people Photoshop is the most important part of the Adobe suite. Whether you are a professional photographer or a hobbyist photographer you should know how to use Photoshop. The tutorials below will teach you some of the basics, which are also essential for digital artists, graphic designers and web designers. They will show you how to edit, crop, merge and apply effects to images using some of Photoshop's most useful tools. Contents The Adobe Suite Photoshop Tutorials The Adobe Suite On your desktop, you'll find a folder named Adobe. Inside, there are several apps. The three most important ones for photographers are Photoshop, Photoshop Elements and Photoshop Lightroom. Adobe Photoshop Adobe Photoshop is a graphics editor and photo retouching software tool for creating digital images from photographs. It has been an industry standard for photo retouching, and has its roots in Lucasfilm's 1982 Photo-Paint program. Adobe Photoshop is part of the Adobe Creative Cloud suite. You can download Photoshop, Photoshop Elements, Lightroom or the whole suite at Adobe.com. Digital photo retouching is the process of editing a digital photograph after it's been photographed. From cropping and straightening a lens to photo montaging, Photoshop Elements is a fast, powerful, affordable and easy-to-use alternative to Photoshop. It comes with all of Photoshop's most useful tools and includes a few tools specifically designed for photographers. Photoshop Elements Photoshop Elements is a photo editing program designed to be a quick and simple alternative to Photoshop. It has fewer features than Photoshop but for photographers this means that it's quite good at photo editing. You can download Photoshop Elements or the whole Adobe Creative Cloud suite at Adobe.com. Adobe Photoshop Lightroom Adobe Photoshop Lightroom is a powerful and affordable digital photography workflow program designed to develop, edit, organize and display photos so that you can share them in various ways. It is included in the Adobe Creative Cloud suite. You can download Lightroom or the whole Adobe Creative Cloud suite at Adobe.com. Image editing is the process of editing digital images in order to enhance their quality, remove blemishes, color, clarity, texture or other objects. Many photographers choose to use RAW photo editing software instead of the lossy JPEG file format. For example, Adobe Lightroom is the best program for RAW editing and enhancing. 05a79cecff

## **Photoshop 2020 Brushes Pack Free Download Crack+ [Latest] 2022**

Sense of coherence in African immigrant women: a psychosocial model. African immigrant women  $(N =$ 147) were compared with their Swedish born counterparts ( $N = 1150$ ) on a set of indicators of their sense of coherence (e.g., life in general, and relationships with mother and father and siblings). For the sample as a whole, the hypothesis that African immigrant women were more likely to have a weaker sense of coherence than their Swedish born counterparts was confirmed. Predicted differences in sense of coherence were also found between immigrant groups. An experiment was conducted to determine the relative importance of the life events in the immigrant's life as predictors of sense of coherence, controlling for life in general, and the life events in the Swedish born women. The results confirmed the importance of these predictors in both of the immigrant groups.Q: Regex for: a letter, followed by [a-z]{3} (with space) followed by - is not capturing the right substring I have this regex: /[a-z]{3}(?:-[a-z]{3})\*-[a-z]{3}\$/ which is supposed to capture this: a-z - a-z - a-z but it captures the string as: a-z - a-z - a-z - a-z and only when it shouldn't. A: You need to add the g flag to the regular expression.  $[a-z]{3}(?:-[a-z]{3})^*-[a-z]{3}{8}$  This means that if found anywhere in the string, it will match. and it will not be applied to the tolls that can be paid electronically. Customs Clearance Agents Customs clearances will be available to buyers in Switzerland and they can take place in a shop in Linden, on a helipad in Interlaken or at the train station in Berne. Please note that there will be a halt to the release of incoming daily limit values in 2015. The maximum number of passengers on each outgoing day will be set on each flight by Swiss Federal Railways and will no longer be relayed by the Federal Customs Office. More info: www.statistik.admin.ch/agoraf/index.html (in German)

### **What's New in the Photoshop 2020 Brushes Pack Free Download?**

Q: Cannot read property "subscribe" of undefined I am not getting a result from my Redux Observable subscribe function. I believe it is because I cannot get it to recognize the object's function I am calling so it is undefined. I have tried to do some online research to try and find the best way to implement the api call to get the data with the subscribe, I believe it should be doing that since it is using the map function to get that data in the following map state function. I am still learning about Redux and I am trying to figure out how to use it efficiently. API is import axios from "axios"; export default function getData() { const config = { headers: { 'Content-Type': 'application/json' } } return axios.get( "", config ); } API.map export function apiMaps() { return map(state => { return { data: state.authenticate.login }; }); } function mapStateToProps(state) { return { data: getData() }; } export default

connect(mapStateToProps)(AuthenticateForm); State.js export const authenticate = { login: false, error: null  $\}$ ; export const authenticateSuccess = { login: true, error: null }; export const authenticateFail = { login: false, error: { message: 'Authentication Failed' } }; export const authenticateReturned = { login: true, error: null  $\}$ ; console.log(authenticateReturned.login); handleSubmit = (event) => { event.preventDefault(); this.props.auth.login(); console.log(this.props.data); }; componentDid

## **System Requirements:**

Download Size: 2.2GB 2.2GB File Size: 1.9GB 1.9GB System: Any OS that supports Mac OS X Any OS that supports Mac OS X Version: The latest stable release The latest stable release Compatibility: Must be able to handle.txt files Must be able to handle.txt files Official Site: Click Here Faster than ever Like the old days, you can take a screenshot, and a picture will be taken for you. The picture will be saved in your desktop.

<http://peoniesandperennials.com/?p=7045>

<https://lernkurse.de/wp-content/uploads/2022/07/dawacha.pdf>

<https://fraenkische-rezepte.com/photoshop-free-download-2020-full-version/>

<https://www.greatescapesdirect.com/2022/07/best-adobe-photoshop-good/>

[https://sumsoftime.com/wp-content/uploads/2022/07/download\\_photoshop\\_in\\_mac\\_for\\_free.pdf](https://sumsoftime.com/wp-content/uploads/2022/07/download_photoshop_in_mac_for_free.pdf)

<https://www.careerfirst.lk/sites/default/files/webform/cv/photoshop-cs5-for-pc-free-download.pdf> <https://www.renegade-france.fr/wp-content/uploads/2022/07/meaghav.pdf>

[https://navchaitanyatimes.com/wp-](https://navchaitanyatimes.com/wp-content/uploads/2022/07/Adobe_photoshop_cc_2019_232224_Free_download_windows.pdf)

[content/uploads/2022/07/Adobe\\_photoshop\\_cc\\_2019\\_232224\\_Free\\_download\\_windows.pdf](https://navchaitanyatimes.com/wp-content/uploads/2022/07/Adobe_photoshop_cc_2019_232224_Free_download_windows.pdf)

[https://lit-island-60076.herokuapp.com/adobe\\_photoshop\\_90\\_free\\_download\\_for\\_windows\\_7\\_32\\_bit.pdf](https://lit-island-60076.herokuapp.com/adobe_photoshop_90_free_download_for_windows_7_32_bit.pdf) <http://wolontariusz.com/advert/nik-collection-v-4-download/>

<http://findmallorca.com/how-to-make-a-background-image-in-photoshop/>

<http://www.medvedy.cz/download-adobe-photoshop-on-your-computer/>

<https://www.sartorishotel.it/download-undangan-khit-pasar-free/>

<https://www.novilinguists.com/sites/default/files/webform/adobe-r-photoshop-r-cs2-free-download.pdf> <https://coachfactor.it/download-photoshop-cs5/>

<https://kjvreadersbible.com/oil-paint-filter-in-photoshop/>

<https://shrouded-badlands-89306.herokuapp.com/karlgiu.pdf>

<https://startpointsudan.com/index.php/2022/07/01/adobe-photoshop-express-8-2-969-download/>

<http://mkyongtutorial.com/skinfiner-4-mac-osx-plugin-macintosh-photoshop-plugin> [https://emdertilothuntadod.wixsite.com/anfimese/post/adobe-photoshop-2020-version-22-2-product-key-](https://emdertilothuntadod.wixsite.com/anfimese/post/adobe-photoshop-2020-version-22-2-product-key-full-version-download)

[full-version-download](https://emdertilothuntadod.wixsite.com/anfimese/post/adobe-photoshop-2020-version-22-2-product-key-full-version-download)